# **como jogar no futebol virtual bet365 | ganhar apostas esportivas**

**Autor: symphonyinn.com Palavras-chave: como jogar no futebol virtual bet365**

#### **Resumo:**

**como jogar no futebol virtual bet365 : Inscreva-se em symphonyinn.com e alce voo para a vitória! Desfrute de um bônus exclusivo e comece a ganhar hoje mesmo!** 

### **Bet365: compreenda como apostar legalmente no Brasil com Real Brasileiro (R\$)**

A **Bet365** aceita ativamente a maior parte do Sul da América, incluindo o Brasil, através de licenças fornecidas por estes países. Existem algumas limitações, que serão discutidas adiante neste artigo.

Com sede no Reino Unido, a Bet365 é legal e está disponível em **como jogar no futebol virtual bet365** grande parte da Europa (incluindo o Reino Unido e a Alemanha), nos EUA (em Nova Jérsia, Colorado, Ohio, Virgínia, Kentucky e Iowa), no Canadá, em **como jogar no futebol virtual bet365** boa parte da Ásia (como no Japão, Tailândia e Singapura) e no Brasil. A empresa opera em **como jogar no futebol virtual bet365** países com legislação favorável ao jogo, incluindo o legislação brasileira.

A Bet365 tem uma ampla lista de países em **como jogar no futebol virtual bet365** que é legal e pode oferecer seus serviços. Você pode consultar a lista completa /post/sites-de-apostas-gratisfutebol-2024-07-14-id-44736.php.

# **Bet365 no Brasil**

No Brasil, a **Bet365** opera legalmente e pode ser assistida em **como jogar no futebol virtual bet365** português, oferecendo diversos benefícios.

- Oferece suporte 24/7 por meio de chat ao vivo e e-mail;
- Permite que os usuários façam Depósitos e Retiradas;
- Oferece aos seus jogadores uma promoção de boas-vindas de até R\$200;
- Dispõe de um aplicativo móvel compatível com iOS e Android; e
- Possui um grande catálogo de /pixbet-365-apk-2024-07-14-id-38102.html e casinos online.

### **Bancos e meios de pagamento**

A Bet365 admite diferentes tipos de pagamento, como: Cartões de Crédito e Débito, Neteller, Skrill, Paysafecard e transferências bancárias.

As transações financeiras são geralmente rápidas e não causam problemas ao realizar depósitos e retiradas sérios. Além disso, a Bet365 também oferece ampla variedade de moedas, incluindo **Real Brasileiro (R\$)**.

### **Como começar na Bet365**

Para começar a experimentar a Bet365 agora mesmo, você pode seguir os seguintes passos:

- 1. Crie uma conta clicando /article/betboo-okey-2024-07-14-id-11076.shtml.
- 2. Após o registro, faça um depósito;
- 3. Escolha seu esporte favorito ou seu jogo de casino desejado;
- 4. Confirme suas apostas e desfrute da diversão.

**Índice:** Siga as etapas e seja um dos **milhões de jogadores** que optaram pela **Bet365!**

1. como jogar no futebol virtual bet365 | ganhar apostas esportivas

- 2. como jogar no futebol virtual bet365 :como jogar no h2bet
- 3. como jogar no futebol virtual bet365 :como jogar no jogo esporte da sorte

#### **conteúdo:**

## **1. como jogar no futebol virtual bet365 | ganhar apostas esportivas**

## **Restaurante de playa en Mallorca se derrumba: al menos 4 muertos y 27 heridos**

Un restaurante frente a la playa en la isla española de Mallorca se derrumbó parcialmente el jueves, dejando al menos cuatro personas muertas y más de 27 heridos, según funcionarios. Se teme que otras personas aún estén atrapadas en los escombros.

[grupo no telegram de palpites de futebol](/grupo-no-telegram-de-palpites-de-futebol-2024-07-14-id-29150.php) grafías previas al accidente mostraron que el restaurante, Medusa Beach Club, tenía tres niveles, con terrazas grandes en el nivel medio y superior que eran sostenidas por columnas.

Vídeo de la emisora estatal RTVE y [grupo no telegram de palpites de futebol](/grupo-no-telegram-de-palpites-de-futebol-2024-07-14-id-29150.php) grafías de otras agencias de noticias parecían mostrar que al menos partes de las terrazas se habían derrumbado hasta el nivel del suelo, y trabajadores de rescate con cascos y chalecos reflectantes estaban revisando los escombros para sacar a las víctimas.

No estaba claro si alguna de la estructura detrás de las terrazas también se derrumbó en el colapso, que ocurrió aproximadamente a las 8 p.m. hora local.

# **Eleições do México como jogar no futebol virtual bet365 2024: Todas as Informações**

Status: Aguardando dados ...

1 Os primeiros resultados preliminares serão esperados após as 22:00 (horário do Leste). Leia as últimas informações sobre o que está 1 acontecendo aqui.

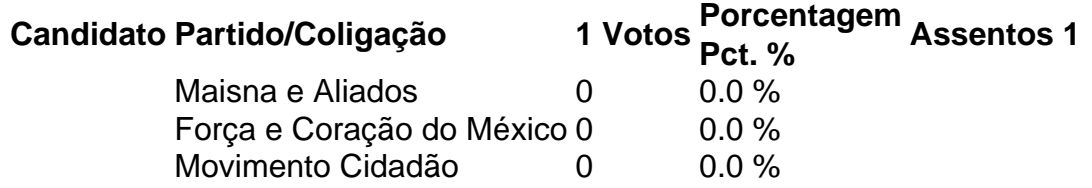

Nota: Os números de votos 1 e as porcentagens de votos são preliminares. Estes números podem diferir dos resultados finais divulgados pelo Instituto Nacional Eleitoral a 1 partir de 5 de junho.

#### **Resultados por Estado**

#### **Estados onde Maisna venceu por uma margem de 15 pontos percentuais ou 1 mais como jogar no futebol virtual bet365 2024**

Estados onde Maisna venceu por uma margem de 15 pontos percentuais ou mais **como jogar no futebol virtual bet365** 1 2024

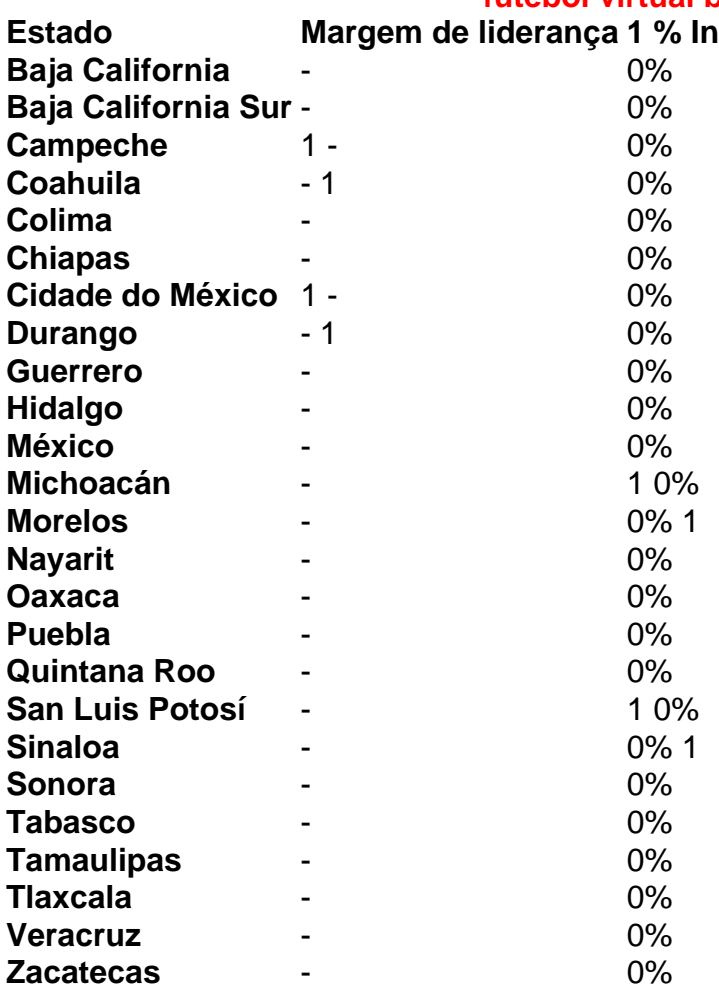

#### **Estados onde Maisna venceu por 1 uma margem menor**

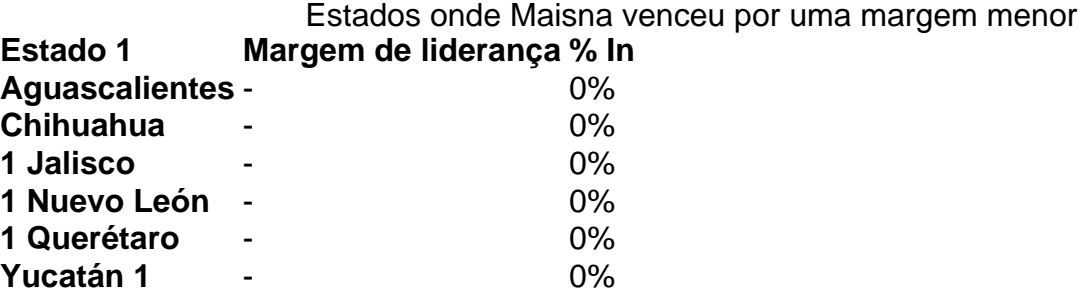

#### **Estados onde Maisna perdeu**

1 Estados onde Maisna perdeu **Estado Margem de liderança % In** Guanajuato - 1 0%

### **2. como jogar no futebol virtual bet365 : como jogar no h2bet**

como jogar no futebol virtual bet365 : | ganhar apostas esportivas O aplicativo de apostas Bet365 está legal em **como jogar no futebol virtual bet365** vários países Europeus, como Reino Unido e Alemanha, nos EUA em **como jogar no futebol virtual** **bet365** alguns estados like New Jersey, Colorado, Ohio, Virginia, Kentucky e Iowa, no Canadá e em **como jogar no futebol virtual bet365** diversos países Asiáticos como Japão, Tailândia e Singapura. No continente Americano, países como Brasil e México já concedem licenças a este site de aposta a esportivas.

O Bet365 está disponível em **como jogar no futebol virtual bet365** boa parte da América do Sul, com países como Brasil e México oferecendo licenças para o site.

A menos de algumas exceções, a Acceptance de Bet365 em **como jogar no futebol virtual bet365** países do Sul da América é ampla. Abordaremos duas exceções principais neste artigo. Bet365: Estados dos EUA e outros países onde é possível utilizar a plataforma em **como jogar no futebol virtual bet365** 2024

Os usuários podem se candidatar para ganhar em **como jogar no futebol virtual bet365** jogos de cassino e apostas desportivas no Bet365, mas é relevante considerar que algumas restrições podem se aplicar dependendo da localização geográfica do utilizador. To conclude, veremos uma lista de países e estados onde o Bet365 é legítimo e disponível.

om a horse debettor In Northern Irelandin 2024. The company Refered A Payout of 541,000 ona customer em **como jogar no futebol virtual bet365** England im2024; 9 the caSE whichwasa estill Ongosing per 21 24!

4 - Wikipedia en-wikipé : (Out ; Bag 363 **como jogar no futebol virtual bet365** There seres severall 9 reasonstwhy "be3) 65

chaccounts can be restricted", concluding matchd daberting: unreaesonable natecling viour), GamCtop(Self–exclusivasion)", and pexploitation with bonusES que). Bee-385

# **3. como jogar no futebol virtual bet365 : como jogar no jogo esporte da sorte**

Quem é a chefe da Bet365? Descubra uma história de CEO Denise Coates

No mundo dos cassinos online, a Bet365 é um os nomes mais reconhecidos e respeitado. Mas sabia quea pessoa por trás dessa enorme empresa está uma mulher? Denise Coateis - A CEO da Be365, foi essa empreendedorra de sucesso construiu o império do zero!

Nascida em **como jogar no futebol virtual bet365** 1967 de Stoke-on -Trent, Inglaterra. Denise Coates sempre teve um interesse por números e estatísticas! Após se formarem economia que ela começou a trabalhar no negócio da aposta das desportivaes **como jogar no futebol virtual bet365** família; onde desenvolveu o software para lhe as esportivaS online revolucionário". Em 2000, Denise Coates comprou o domínio [melhores jogos casino](http://www.the-pereiras.com/br/melhores-jogos-casino-2024-07-14-id-35377.html) e fundou a Bet365 com A ajuda de seu pai, irmão. Essa empresa cresceu rapidamente que se tornou uma das maiores casasde apostar online do mundo -com mais sobre 35 milhões De clientes em **como jogar no futebol virtual bet365** todo O Mundo!

Denise Coates é conhecida por **como jogar no futebol virtual bet365** liderança forte e decisiva, de alta habilidade para tomar riscos calculado. Ela foi uma das pessoas mais rica a do Reino Unido - com um fortuna estimada em **como jogar no futebol virtual bet365** cerca que £ 7 bilhões! Além disso também ela forma Uma filantropa ativa da Doou milhões Para caridade através na Fundação Danielle coatS".

Denise Coates: Uma mulher de negócios influente

Denise Coates é uma verdadeira força a ser reconhecida no mundo dos negócios. Ela foi um das mulheres de negócio mais influentes do Reino Unido e era frequentemente chamada, "a rainha nas apostar online".

Além de **como jogar no futebol virtual bet365** posição como CEO da Bet365, Denise Coates é também diretora e Football Index, uma plataforma para negociação por ações do futebol. Ela forma um oradora procurada em **como jogar no futebol virtual bet365** conferências De negócios E É frequentemente convidada a falar sobre liderança), empreendedorismo ou inovação!

O sucesso da Bet365 e a liderança de Denise Coates

O sucesso da Bet365 pode ser atribuído em **como jogar no futebol virtual bet365** grande parte à liderança e visão de Denise Coates. Ela é conhecida por **como jogar no futebol virtual bet365** abordagem centrada no cliente, com alta ênfase na inovação contínua!

A Bet365 oferece uma ampla variedade de mercados em **como jogar no futebol virtual bet365** apostas esportiva, incluindo futebol. basquete e tênis E cricket! É empresa também oferecem jogos para casino online", como shlotes a blackjacker da roleta".

Além disso, a Bet365 é conhecida por **como jogar no futebol virtual bet365** plataforma de streaming ao vivo. que permite com os clientes assistam à eventos esportivo e do Vivo enquanto apostavam! Isso foi uma vantagem competitiva importante", pois permitiuquea Be3,64 ofereça probabilidadees Ao viva em **como jogar no futebol virtual bet365** tempo real ( Denise Coates e a filantropia

Além de seu sucesso empresarial, Denise Coates é também uma filantropa ativa. Ela criou a Fundação DanielleCoatS em **como jogar no futebol virtual bet365** 2012, com o objetivo e ajudar pessoas ou comunidades desfavorececidas;

A fundação doou milhões de libras para causas como educação, saúde. habitação e emprego; Além disso também a Fundação apoia organizações da caridade locais ou internacionais que trabalham em **como jogar no futebol virtual bet365** melhorar as vidas das pessoasem todo o mundo!

Denise Coates é uma verdadeira inspiração para empreendedores e líderes em **como jogar no futebol virtual bet365** todo o mundo. Sua história de sucesso foi um exemplode como a determinação, inovação da liderança forte podem levar ao êxito!

#### **Informações do documento:**

Autor: symphonyinn.com Assunto: como jogar no futebol virtual bet365 Palavras-chave: **como jogar no futebol virtual bet365 | ganhar apostas esportivas** Data de lançamento de: 2024-07-14

#### **Referências Bibliográficas:**

- 1. [download 1xbet for pc](/artigo/download-1xbet-for-pc-2024-07-14-id-23882.pdf)
- 2. <u>Ivbet</u>
- 3. <u>[leonbet](/article/leonbet-2024-07-14-id-34201.php)</u>
- 4. <u>[aviator casino betano](https://www.dimen.com.br/aid-portal/post/aviator-casino-betano-2024-07-14-id-6970.shtml)</u>